**Ubuntu Linux Windows 7 Theme (LifeTime) Activation Code X64**

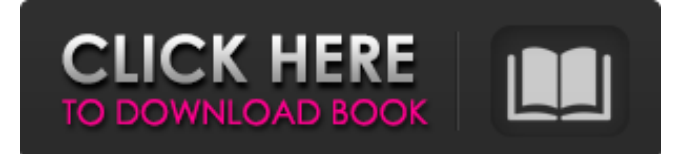

(2,039 / 2,037) You should report bugs or request features Reviews Daniel Mashige Anyone who has ever seen the movies of Mark Wahlberg knows that his nickname is Marky or Mark the Shark. It's only fitting for this man to live up to his name. The Shark is the best in the business, and I mean in EVERY business. From The National Football League to The Major League Baseball, the Shark is the only name you will see I am very proud to inform everyone that The Marky Mark is a cool guy! He really cares about people, and is even better at handling them than I am. Marco Bruno Selfconfessed speed burner and data-junkie, Marco loves nothing more than keeping track of his high-speed internet browsing. His favorite sites include Ubuntu Linux, Digg, and

Slashdot. Yes, I'm a fan! The man needs no introduction. He is brilliant and continues to amaze the world with his intelligence. I admire his dedication, and wish he would give me his feedback. I hope that the Marky Mark continues to do what he does best. Show the world that it is about the community, and not just about him. Babs Babs is a student in high school. She loves Ubuntu Linux and uses it every day. No wonder I want to be popular. I just use Ubuntu Linux for a lot of stuff. I use it for my homework, to practice, to find the right stuff and so on. Everyone should use Linux. I have no idea why I haven't got any friends. It's not because of my looks, it's because I'm awesome! On of the things I want the Marky Mark to do is introduce me to his friends. I want to be accepted like him. I really need to meet some people. Alice "Once again, a new Ubuntu Linux is for a new way of thinking. I'll

install it on my computer." That's what Alice says when she logs on to the Internet. "All right, what should I do?" She asks herself. "I'll just install Ubuntu Linux on my computer" she says, "I can't get anything done unless I do!" With that thought in mind, she runs to her computer. But what should she do?

**Ubuntu Linux Windows 7 Theme With Keygen Free**

How to install Ubuntu Linux Windows 7 Theme Full Crack: Extract the files available in the zip archive to the location where you want to install the theme. That's it! The Ubuntu Linux Windows 7 Theme has been installed. Additional Tools: You can also use the Tweak Windows tools, included in 'Control Panel', to optimize your Windows experience. The Tweak Windows options include 'Select Skin Color', 'Adjust Appearance' and 'Adjust

Size'. The 'Select Skin Color' allows you to choose from five available colors for the Windows desktop theme. Notice: By downloading software for free, you agree to comply with software license terms. Use of the software is subject to the terms and conditions of the license agreement. The terms of the license agreement are identified under EULA of the software and/or end user licence agreement accessible at You should carefully read the terms and conditions of the software license agreement. If you do not agree to the license agreement, you may not install or use the software. All trademarks used are properties of their respective owners. \* Linux and Ubuntu are registered trademarks of Linuxtrend/Canonical Inc. Windows is a

trademark of Microsoft Inc. All other trademarks and trade names are the properties of their respective owners. \* As the release of

## Canonical Ltd Ubuntu Linux 7.10 (Gutsy Gibbon), I thought that it was time to re-create my Ubuntu Linux 7.10 (Gutsy Gibbon)

desktop theme. So, here it is. This is a theme for Ubnutu Linux 7.10 (Gutsy Gibbon) i tried to replace a few of the default icons. I have tried to make this theme compatible with both widescreen and standard Dells. The standard Dell can only be used with the widescreen icon theme. All the icons within the theme have been chosen for this theme in mind, and all are linked to the new icons for Gutsy. First off, to install this download: Make sure that you get the correct version. I have tested the two desktop available, and they both worked fine. Extract the files to where you want it to be, but don't unzip it. Please use an extract program that creates a folder structure similar to your other files. A note for those of you running in a widescreen screen, the icons are intended

## 09e8f5149f

Ubuntu Linux Windows 7 Theme - Is really an amazing theme pack containing 10 wonderful wallpapers for Linux and windows. It's all about Ubuntu Linux which is widely used in the world. This great application fits really fine to desktop wallpapers of Ubuntu. Download Ubuntu Linux Windows 7 Theme from this site, this is absolutely free and legal file. All you need to do is to click a download button and Ubuntu Linux Windows 7 Theme starts downloading. How to install or to install Ubuntu Linux Windows 7 Theme? To download and install this theme just click on Download button and go to the application window. Double-click on the file and wait for your computer to finish the installation. That's it. What's next after the installation? Once the

## application is installed you may go to the desktop settings and save your favorite desktop image. And what's a lot of users says about this theme? "Awesome theme. I don't want to do it myself, just let this application do it." - Lucy D. "A great theme, it doesn't modify your wallpaper, but just gets your existing one sorted." - Gerry F. "This theme is awesome, I love it, specially with the "shuffle" option." - Paul P. After installing the Windows 7 Theme ULTIMETUM all the very fresh looking icons have changed. The built in Look and Feel is cool, sharp, and clean. As far as I know you can not install both the desktop background wallpapers and the apps together. The Ubuntu theme works as a custom desktop background. You have to install it, turn it on, and then select it as the desktop wallpaper. The Ubuntu Linux theme comes with some icons that you can click and download to your computer.

Depending on your motherboard and graphics card chipset your computer will probably have the option to adjust the display brightness level. Conclusion: If you're looking for an easy way to update your Windows desktop look then the Ubuntu Linux Windows 7 Theme is the perfect choice for you. It's easy to use and saves you the trouble of customizing your desktop through the usual methods of Windows 7. This popular Ubuntu operating system is surely a great choice for those of you who simply want to get an even greater sense of beauty in your computer screens. We tested it out to see how users react to the new visual effects. And they are really positive. Some of them

**What's New in the?**

We can hope that the new Spring(or Autumn)

edition of SC Magazine, which means the Linux Fans' Spring Edition or F-LSE, will be launched this year. With LinuxWorld2009 and FUDCon Europe in the past, we can see that many new developers and projects are coming out. SC Magazine will report all of it, also as a new development model for SC Magazine project. In April, I wrote about "SC Magazine: A new era", and now I write about "SC Magazine's new development model". There are more choices with the Ubuntu Linux Wallpaper. The official Ubuntu Linux Wallpaper is called 'Ubuntu-Splash-theme', which is displayed when your computer boots. In addition, there are 3 other wallpapers that you can download to change your desktop wallpaper. They are much more attractive and can be used in your next presentation, demonstration, or every time that you need to make the case for Ubuntu Linux.

OctavioDaniel is the author of many books on Linux, FOSS and Open Source. You can see the history of the last time when I'm posting a new article to our site, and let's see how many people find it and read it. This time, my article is about how to choose a theme for Ubuntu Linux. You can change your desktop theme with the Desktop Theme Applet. There are many built-in themes, but you may prefer to use a theme package. It's like a package that you get from a store for free. The store, in this case, is Canonical, the company which develops Ubuntu Linux. There are many new projects on the FOSS Community, and many of them use Ubuntu Linux. Ubuntu Linux is an open source operating system. Not only OS users, but developers also can download, install and use it. We can ask them to develop new code or update current codes. Just like what we do in open source, they can improve and

develop the OS. In fact, many open source projects develop their source codes for the Ubuntu Linux because they use it. So, Ubuntu Linux is also used for developing. In F-LSE, we will talk about popular projects and new projects. I hope that you will find what you are looking for in this article. Ok, let's start our discussion on the Ubuntu Linux Wallpaper. First of all, you can choose the wallpaper by using an applet. This applet

- PC (Windows 7, 8, 8.1, 10) - Keyboard & Mouse (all standard on-screen controls) - Sufficient Hard Drive space for installation (approx. 4.5GB) - DirectX 11 - Minimum Resolution: 1280×720 - Minimum System Requirements: Windows 7, 8, 8.1, 10, Keyboard & Mouse (all standard on-screen controls) Sufficient Hard Drive space for installation (approx. 4.5GB) DirectX 11 Minimum Resolution: 1280×720 Links:

<http://www.vxc.pl/?p=5434> [https://www.an.uy/upload/files/2022/06/KHpxrui2jTmzz8Oq9B33\\_08\\_103dbb0a6b249e5ad6b0d6dfcb3261b1\\_file.pdf](https://www.an.uy/upload/files/2022/06/KHpxrui2jTmzz8Oq9B33_08_103dbb0a6b249e5ad6b0d6dfcb3261b1_file.pdf) [https://plan-bar-konzepte.de/wp-content/uploads/2022/06/SIP\\_Config\\_Crack\\_\\_\\_2022.pdf](https://plan-bar-konzepte.de/wp-content/uploads/2022/06/SIP_Config_Crack___2022.pdf) <http://www.giffa.ru/product-reviewsmovie-reviews/ez-photo-calendar-creator-8-0-22298-crack-free/> <https://novinmoshavere.com/wp-content/uploads/2022/06/jammchan.pdf> <https://tad-ah.com/wp-content/uploads/2022/06/hawkshan.pdf> [http://www.ubom.com/upload/files/2022/06/2S3UYnODSvyFZRDN443p\\_08\\_103dbb0a6b249e5ad6b0d6dfcb3261b1\\_file.pdf](http://www.ubom.com/upload/files/2022/06/2S3UYnODSvyFZRDN443p_08_103dbb0a6b249e5ad6b0d6dfcb3261b1_file.pdf) [https://elycash.com/upload/files/2022/06/8RvLynSWupI1Gajqcuhy\\_08\\_103dbb0a6b249e5ad6b0d6dfcb3261b1\\_file.pdf](https://elycash.com/upload/files/2022/06/8RvLynSWupI1Gajqcuhy_08_103dbb0a6b249e5ad6b0d6dfcb3261b1_file.pdf) [https://beta.pinoysg.net/upload/files/2022/06/hB4jOfJa8kJhi6qlptbo\\_08\\_103dbb0a6b249e5ad6b0d6dfcb3261b1\\_file.pdf](https://beta.pinoysg.net/upload/files/2022/06/hB4jOfJa8kJhi6qlptbo_08_103dbb0a6b249e5ad6b0d6dfcb3261b1_file.pdf) <https://thenews100.com/population-clock-gadget-crack-download-for-windows-final-2022/> [http://www.ohminnesota.com/wp-content/uploads/2022/06/Koinonein\\_Torrent\\_Editor.pdf](http://www.ohminnesota.com/wp-content/uploads/2022/06/Koinonein_Torrent_Editor.pdf) [https://letsgrowapple.com/connect/upload/files/2022/06/m5GAwldeIDdqmHKvN24W\\_08\\_ac08215f08c9e8642cec982291362d](https://letsgrowapple.com/connect/upload/files/2022/06/m5GAwldeIDdqmHKvN24W_08_ac08215f08c9e8642cec982291362d15_file.pdf) 15 file.pdf https://streetlifegaming.com/wp-content/uploads/2022/06/ROBO\_Optimizer\_Pro\_Crack \_Free\_License\_Key\_Download.pdf [https://tvlms.com/wp-content/uploads/2022/06/Avast\\_Cleanup\\_Premium\\_Crack\\_\\_\\_Free\\_Download.pdf](https://tvlms.com/wp-content/uploads/2022/06/Avast_Cleanup_Premium_Crack___Free_Download.pdf) [https://ameeni.com/upload/files/2022/06/K8ZwCz3gMerI8toEOOMV\\_08\\_ac08215f08c9e8642cec982291362d15\\_file.pdf](https://ameeni.com/upload/files/2022/06/K8ZwCz3gMerI8toEOOMV_08_ac08215f08c9e8642cec982291362d15_file.pdf) [https://cosplaygoals.com/upload/files/2022/06/Hzqp3iqXOes7rCRieKPp\\_08\\_ac08215f08c9e8642cec982291362d15\\_file.pdf](https://cosplaygoals.com/upload/files/2022/06/Hzqp3iqXOes7rCRieKPp_08_ac08215f08c9e8642cec982291362d15_file.pdf)

<http://hajjumrahconsultant.com/wp-content/uploads/2022/06/valybar.pdf>

<http://www.terrainsprives.com/wp-content/uploads/2022/06/ammooki.pdf> [https://netgork.com/upload/files/2022/06/TTUBDZoA8POhztbytQC8\\_08\\_ac08215f08c9e8642cec982291362d15\\_file.pdf](https://netgork.com/upload/files/2022/06/TTUBDZoA8POhztbytQC8_08_ac08215f08c9e8642cec982291362d15_file.pdf) <https://www.techclipse.com/bitwar-watermark-expert-crack-free-for-windows-final-2022/>